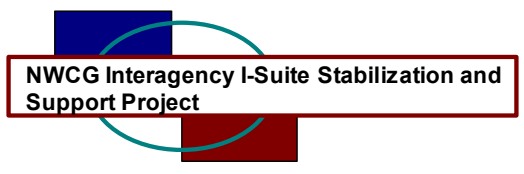

## **I-Suite Patch 2005-2 Release Notes**

Date: August 8, 2005

Release: I-Suite Patch 2005-2

Description: The primary focus of this patch is to correct the default accounting code problems and printing OF-288 invoices for crews. Please see attached table for additional changes included in this release.

## **Important things to know prior to installing patch 2005-2**

- System administrative privileges are not required.
- The installation of I-Suite Patch 2005-2 will overwrite the following files.
	- o c:\isuite\program files\its\its.exe
	- o c:\isuite\program files\its\reports\ireport.exe

Please visit the I-Suite webpage for specific information on the installation process and user documentation [http://isuite.nwcg.gov](http://isuite.nwcg.gov/).

Refer to the following tables for specific information.

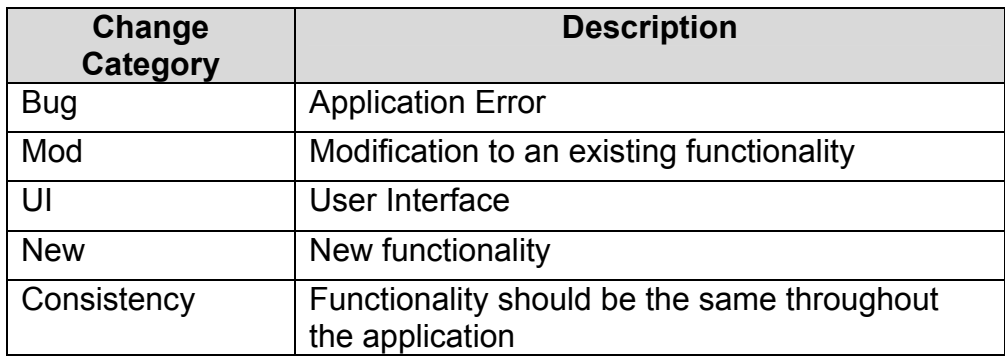

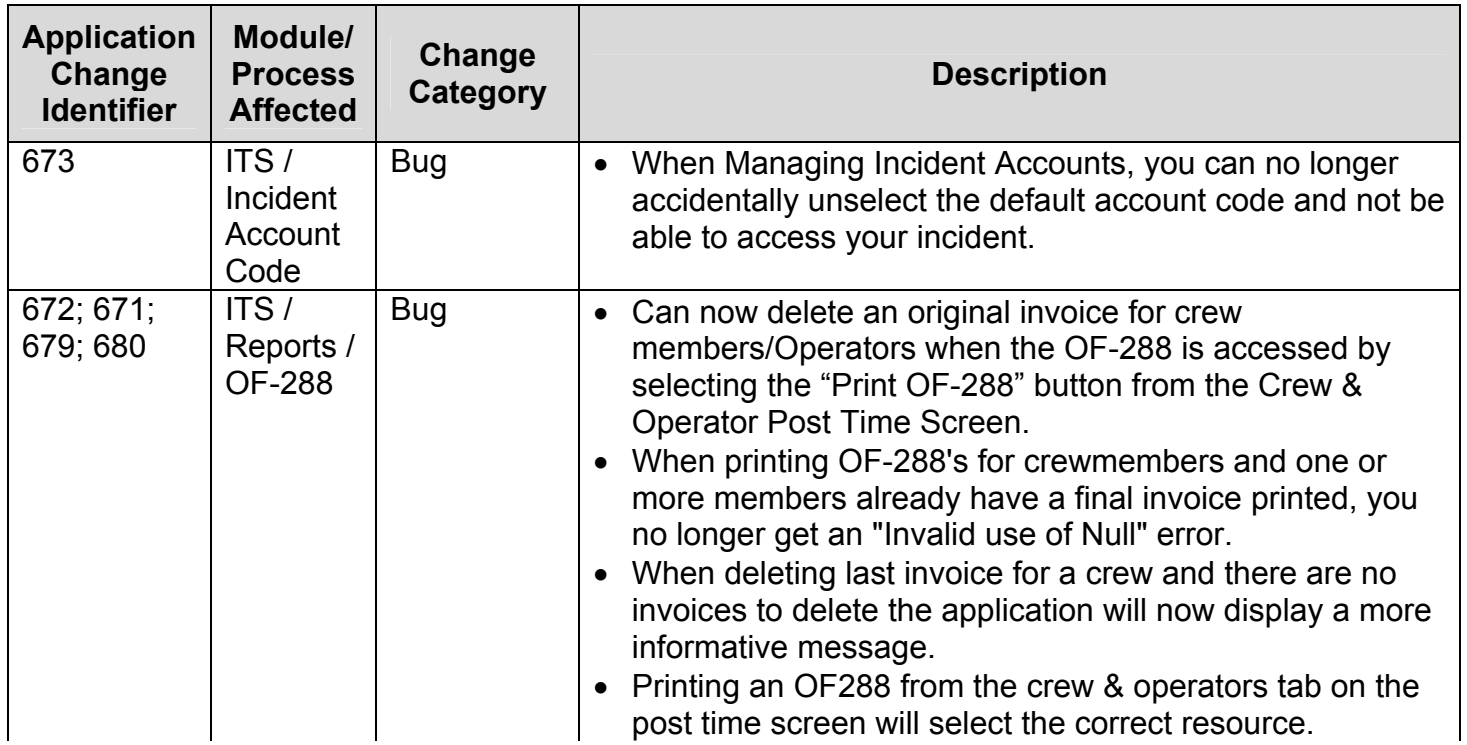